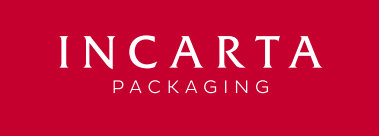

Date :12/01/2024 - Version : 11

## **CAHIER DES CHARGES ET BONNES PRATIQUES**

## **FORMAT DE FICHIERS À FOURNIR :**

**• Adobe Illustrator** (.ai) - Joindre les images intégrées et les polices de caractères (ou les vectoriser)

**• Adobe Acrobat** ( PDF 1.5 ou supérieur)

Vous pouvez télécharger un réglage d'export PDF à cette adresse : https://incarta.fr/espace-client/

**• ArtPro+** (PDF)

**Le fichier doit toujours être fourni avec un calque comportant le tracé technique validé fourni par Incarta.**

## **IMAGES :**

- **Résolution des images** à 300 dpi à 100% de leur taille
- **Mode couleurs** CMJN et/ou Pantone
- **Profil ICC :** Iso Coated V2 (300%)

Vous pouvez télécharger le profil ICC à cette adresse : https://incarta.fr/espace-client/

## **BONNES PRATIQUES :**

- Toujours utiliser le dernier tracé validé correspondant à votre commande
- Code Barres : Respecter les dimensions et spécifications de la norme (par exemple pour EAN13 ici)
- Recouvrement (trapping) : 0,05 mm
- Taille texte minimum : 5 pt
- Distance minimum entre les textes et les coupeurs/raineurs : 2 mm
- Fond perdu : 2 mm
- Epaisseur minimum filet : 0,2 mm
- Le repérage de découpe (pour les fenêtres par exemple) est limité à une tolérance de + ou 0,2 mm
- Seules les couleurs prévues dans la commande doivent apparaitre dans le fichier d'exécution.
- Les couleurs techniques du tracé de découpe ne doivent pas être utilisées pour les éléments du décor car elles ne seront pas imprimées.
- Les zones de réserve de vernis doivent être symbolisées en utilisant une couleur technique spécifique.

• Une mise en volume pour contrôle de cohérence de la correspondance des faces et des éléments masqués est vivement conseillée.

• Lors de la communication de corrections suite à l'envoi d'une demande de validation (BAT), il est préférable de communiquer un fichier contenant le tracé et uniquement les éléments modifiés.

> **ATTENTION ! Le non respect de ces consignes peut entrainer un supplément de traitement prépresse au tarif indiqué sur le devis qui vous a été communiqué.**

**Pour toute question technique** vous pouvez contacter directement notre service PAO/CAO au 07 71 92 21 52 ou par mail : pao@incarta.fr